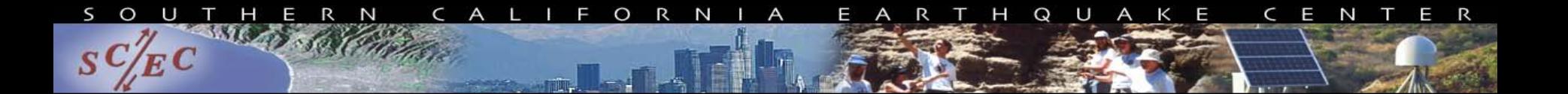

# Workflow Tools

## EU/US HPC Summer School June 27, 2012

Scott Callaghan Southern California Earthquake Center University of Southern California scottcal@usc.edu

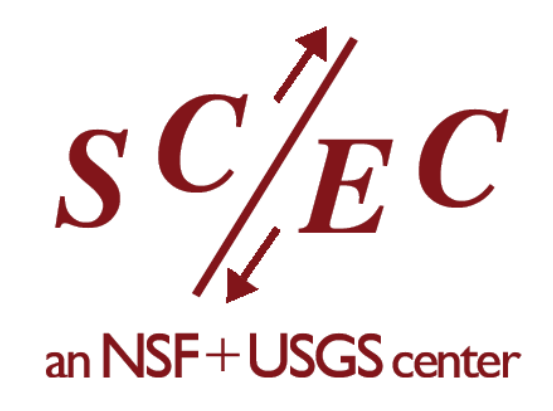

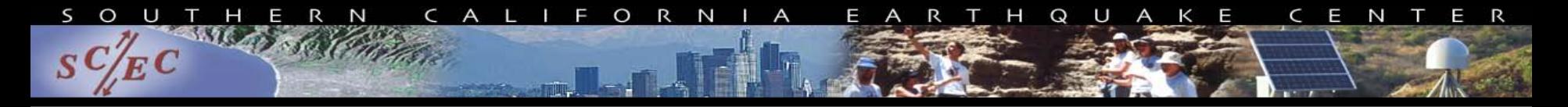

# Southern California Earthquake Center

- Collaboration of 600+ scientists at 60+ institutions
- Studying earthquake system science
- Focusing on Southern California
- Includes computational models of earthquake processes
	- Wide range of scales
	- Single earthquakes
	- Hazard at locations

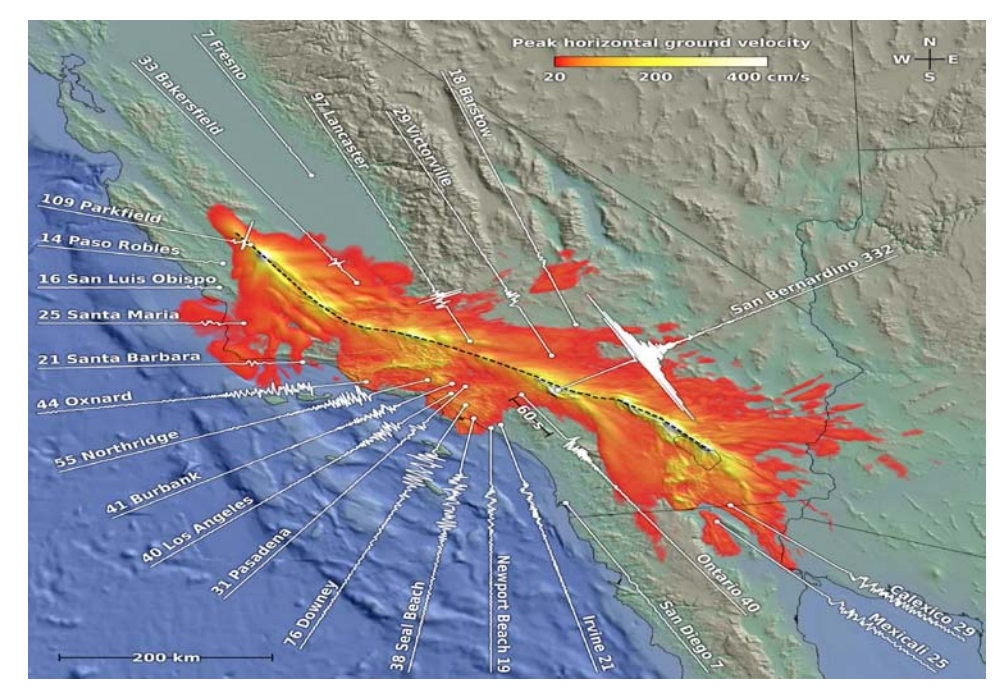

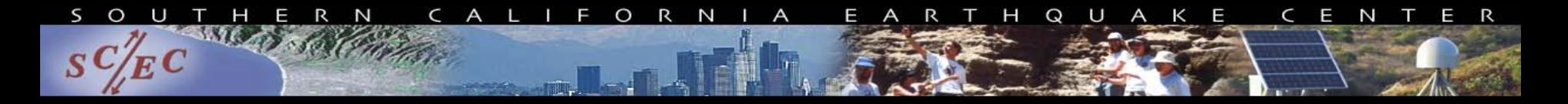

# For example

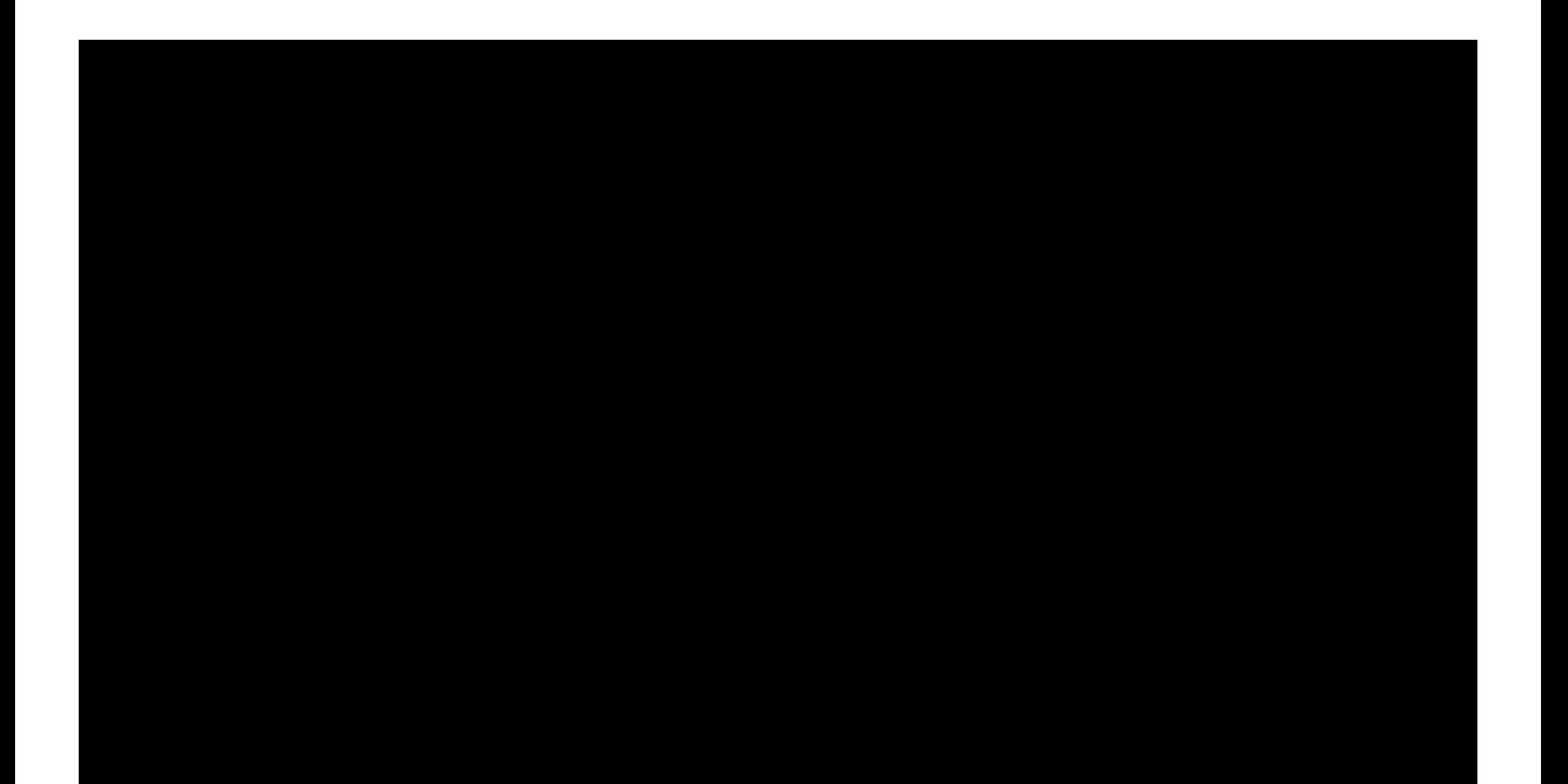

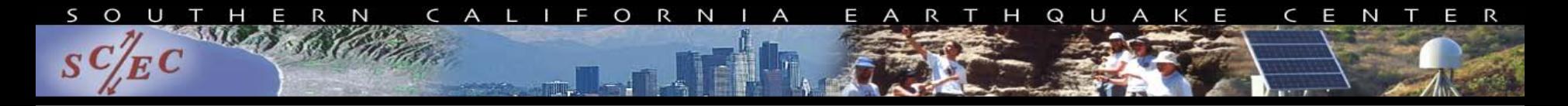

# What do I do?

- Integrate codes and scale up earthquake simulations
- Run high throughput workflows on large clusters

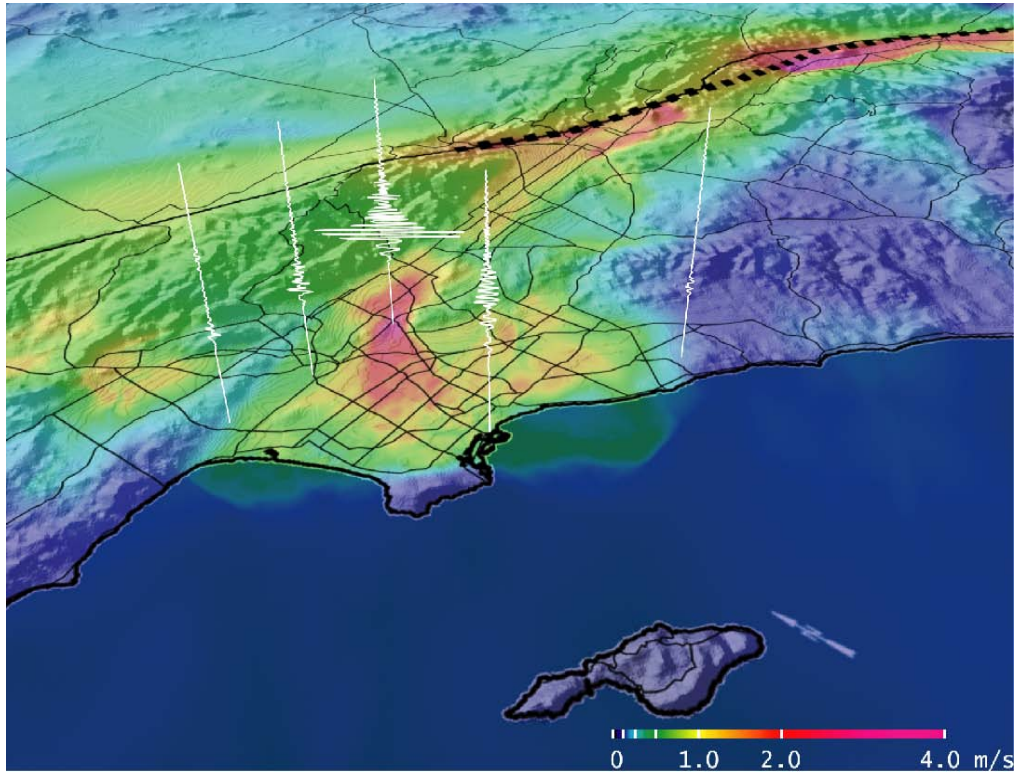

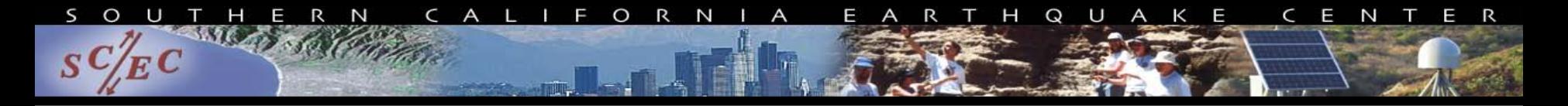

# **Overview**

- What are scientific workflows?
- Available workflow tools
	- GUI tools
	- Scripting tools
- CyberShake (geoscience application)
	- Computational overview
	- Challenges and solutions
- Conclusions for your work
- Goal: Help you figure out if this would be useful

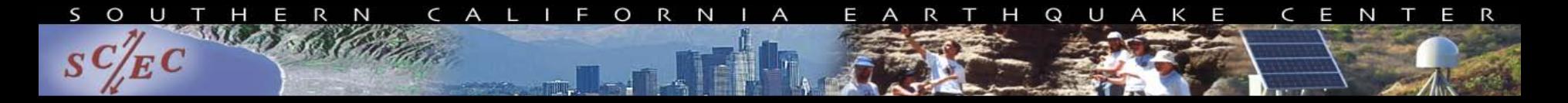

# Scientific Workflows

- Formal way to express a scientific calculation
- Multiple tasks with dependencies between them
- No limitations on tasks
	- Short or long
	- Loosely or tightly coupled
- Independence of workflow process and data
	- Often, run same workflow with different data
	- Workflow could be data-dependent
- You use workflows all the time...

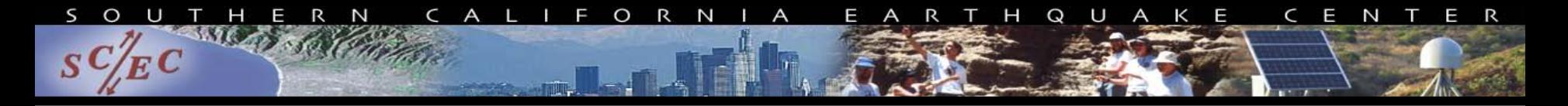

# Sample Workflow

#!/bin/bash

#### **1) Stage-in input data to compute environment**

scp myself@datastore.com:/data/input.txt /scratch/input.txt

#### **2) Run a serial job with an input and output**

bin/pre-processing in=input.txt out=tmp.txt

#### **3) Run a parallel job with the resulting data**

mpiexec bin/parallel-job in=tmp.txt out\_prefix=output

#### **4) Run a set of independent serial jobs in parallel – scheduling by hand**

```
for i in `seq 0 $np`; do
```

```
bin/integrity-check output.$i &
```
done

#### **5) While those are running, get metadata and run another serial job**

 $ts = \text{date } + \text{ss}$ 

bin/merge prefix=output out=output.\$ts

#### **6) Finally, stage results back to permanent storage**

scp /scratch/output.\$ts myself@datastore.com:/data/output.\$ts

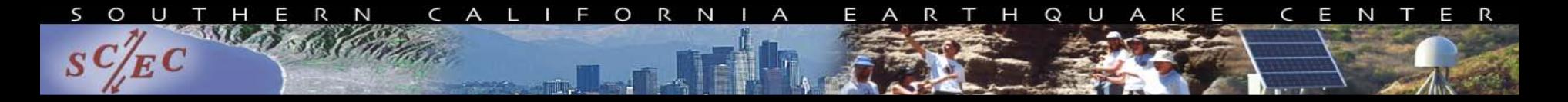

# Could think of shell script like…

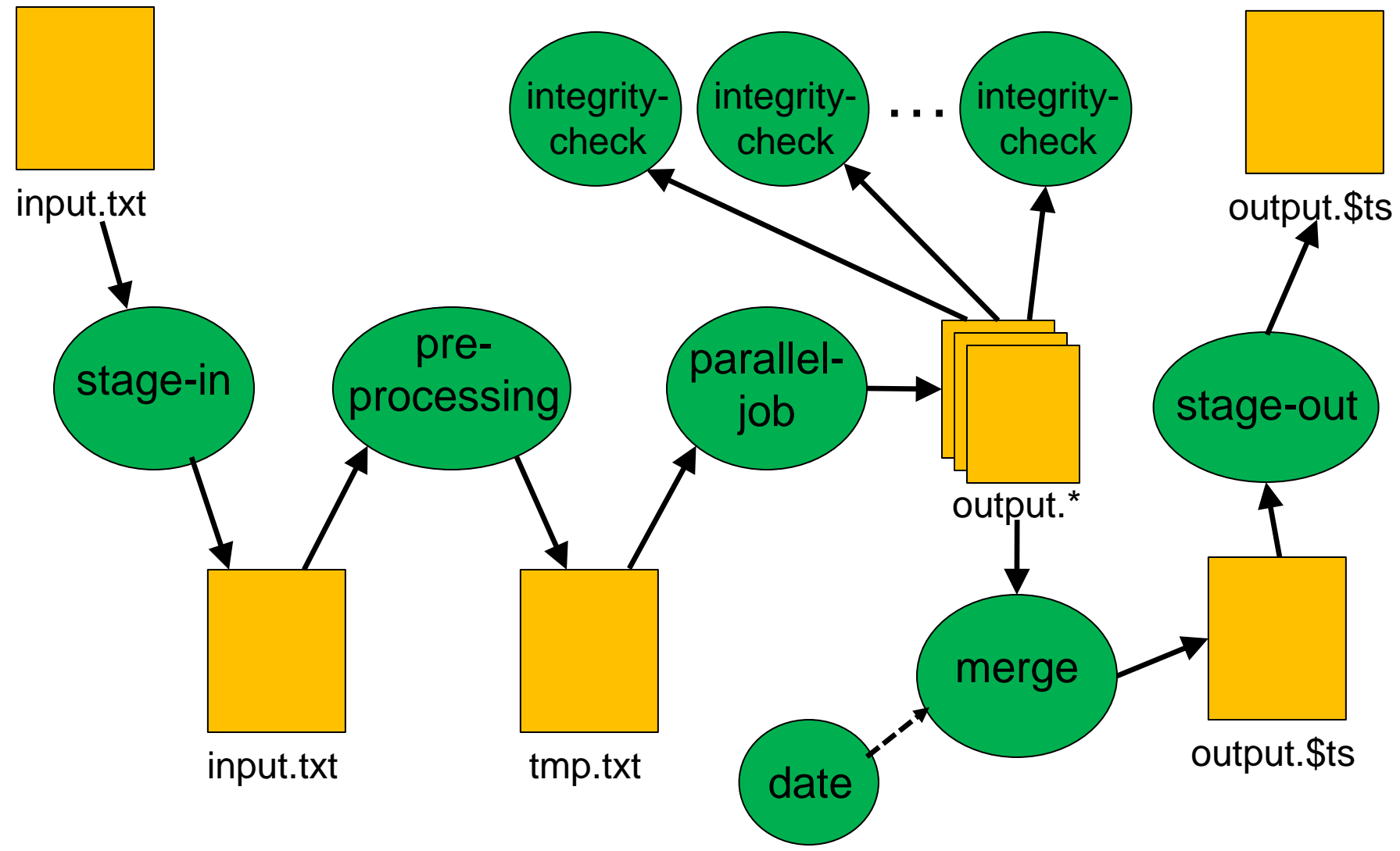

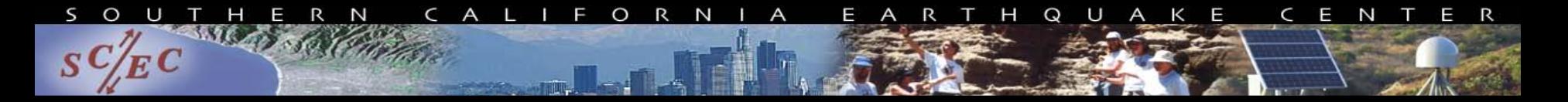

# Workflow Components

- Task executions
	- Provide a series of tasks to run
- Data and control dependencies between tasks
	- Outputs from one task may be inputs for another
- Task scheduling
	- Some tasks may be able to run in parallel with other tasks
- File and metadata management
	- Track when a task was run, key parameters
- Resource provisioning (getting cores)
	- Computational resources are needed to run jobs

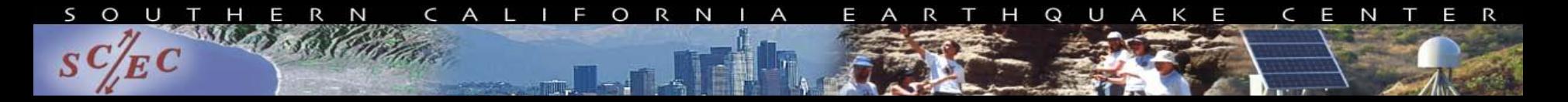

# What do we need help with?

- Task executions
	- What if something fails in the middle?
- Data and control dependencies
	- Make sure inputs are available for tasks
	- May have complicated dependencies
- Task scheduling
	- Minimize execution time while preserving dependencies
- Metadata
	- Automatically track
- Getting cores

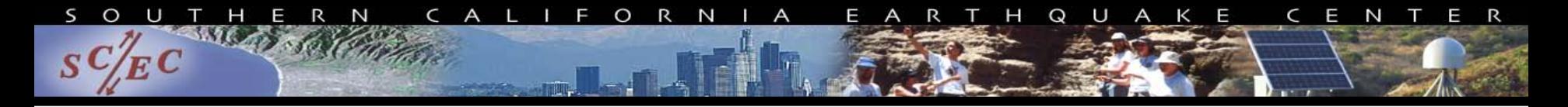

# Types of Tools

- Workflow management systems take care of these concerns
- GUI-based (generally targeted at medium-scale)
	- Kepler
	- Taverna, Triana, VisTrails
- Scripting (generally better scalability)
	- Pegasus (and Condor)
	- Swift
- Most tools are free and open source
- Not a complete list!

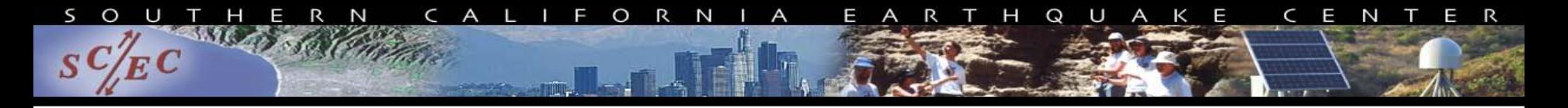

# Kepler

- Developed by NSF-funded Kepler/CORE team (UCs)
- Actor and Director model
	- Actors = tasks
	- Director = controls execution of tasks
		- Serial, parallel, discrete time modeling
- Many built-in math and statistics modules
- Generally, execution on local machine
- More commonly used with ecology, geology
- **Extensive documentation**

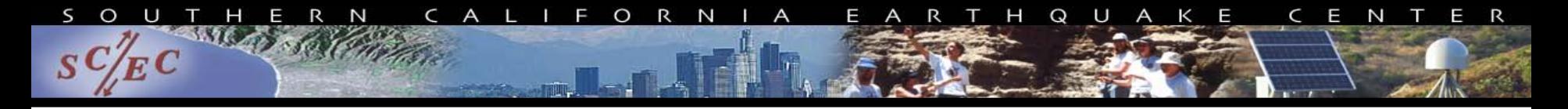

# Other GUI tools

## • Taverna

- Developed by myGrid (funded by OMII-UK)
- Runs workflow to minimize completion time
- Commonly used in life science community
- Triana
	- ‒ Signal analysis, image manipulation
- VisTrails
	- Visualization

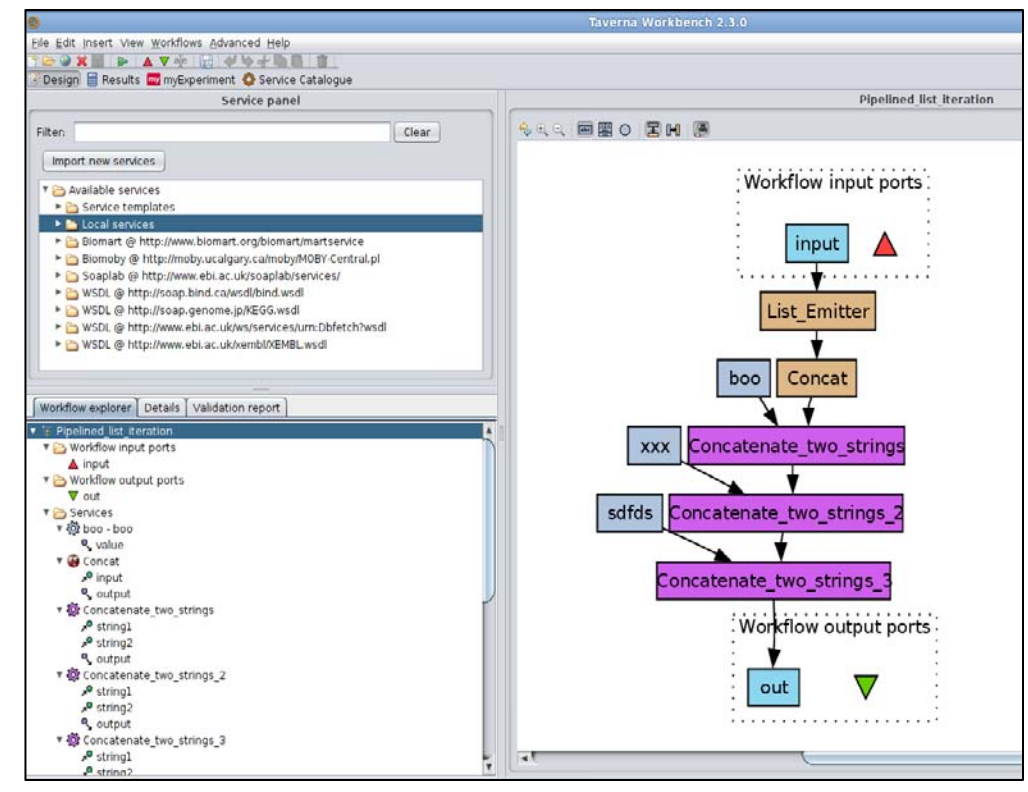

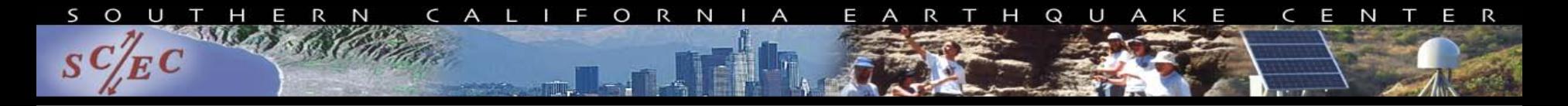

# Scripting Tools

- Define workflow via programming
- Can support large numbers of tasks
- Provide many kinds of fancy features and capabilities
	- More flexibility
	- More complex
- Today, simple overview
- Will focus on Pegasus, but concepts are shared

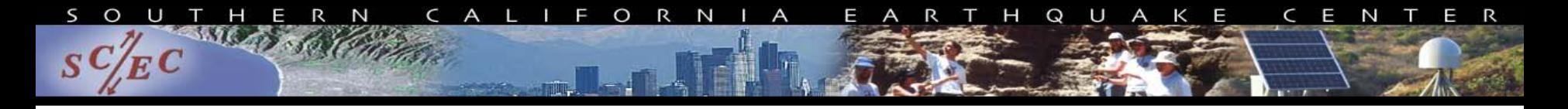

# Pegasus

- Developed at USC's Information Sciences Institute
- Designed to address our earlier problems:
	- Task execution
	- Data and control dependencies
	- Data and metadata management
	- Error recovery
- Uses Condor DAGMan for
	- Task scheduling
	- Resource provisioning

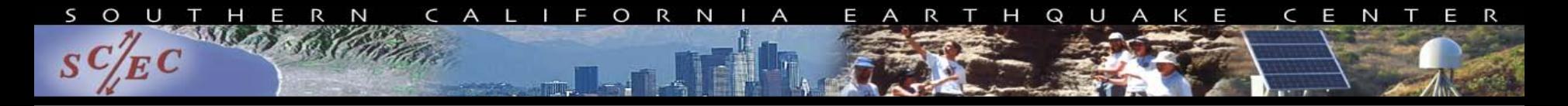

# Pegasus Concepts

- Separation of "submit host" and "execution site"
	- Create workflow using code on your local machine
	- Can run on local machine or on distributed resources
- Workflow represented with directed acyclic graphs
- You use API to write code describing workflow
	- Python, Java, Perl
	- Tasks with parent / child relationships
	- Files and their roles
	- Can have nested workflows
- Pegasus creates XML file of workflow called a DAX

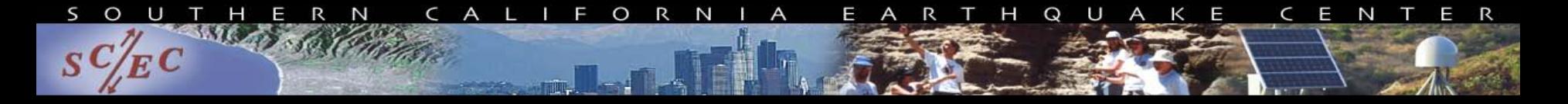

## Sample Workflow

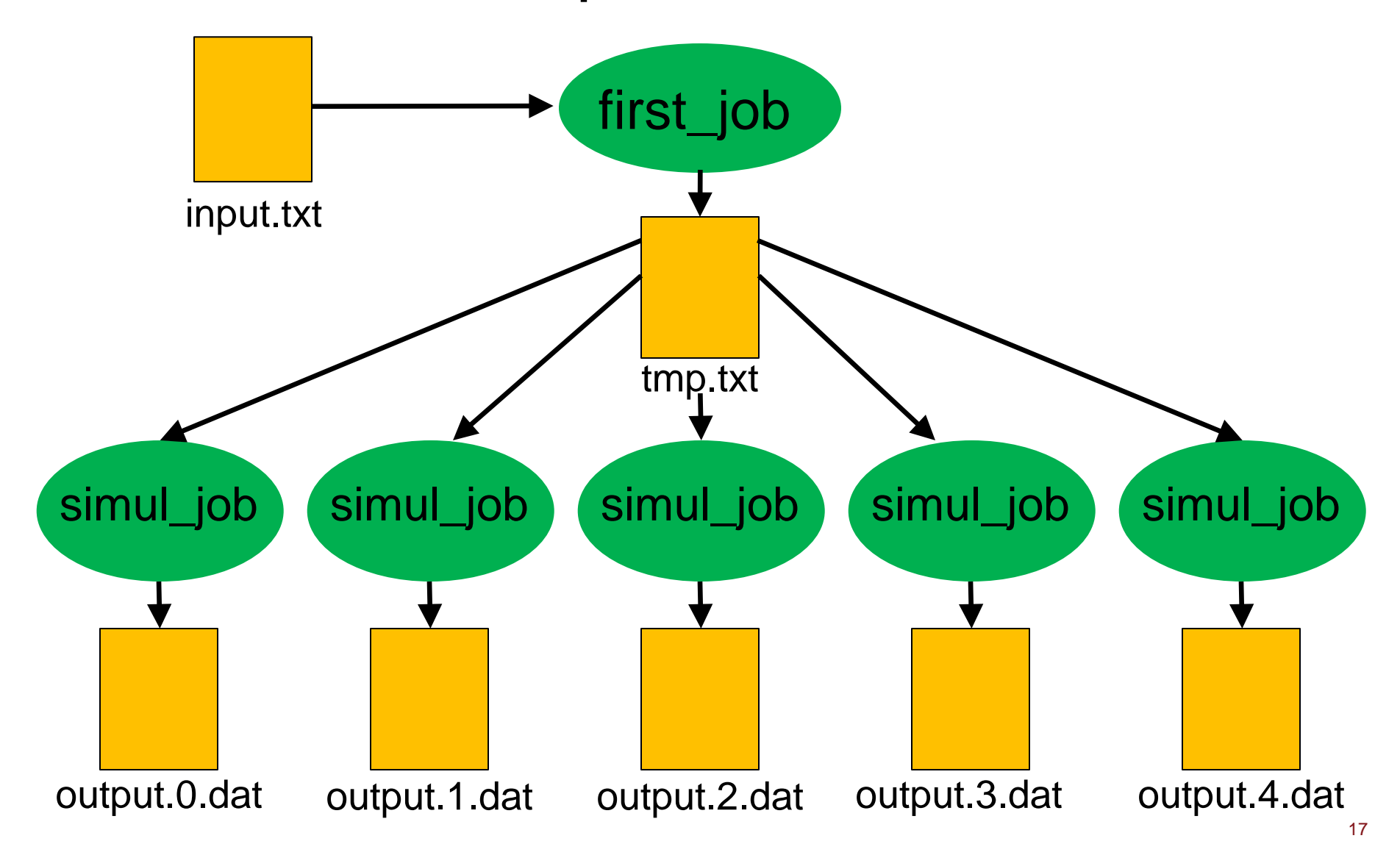

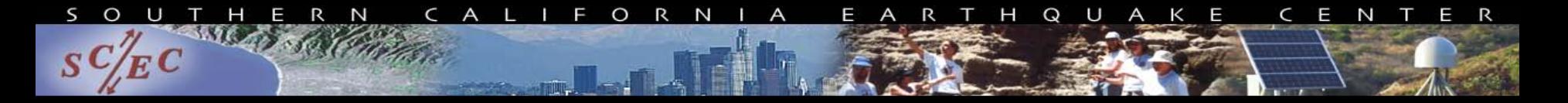

# Sample DAX Generator

```
public static void main(String[] args) {
     //Create DAX object
     ADAG dax = new ADAG("test_dax");
     //Define first job
     Job firstJob = new Job("0", "my_namespace", "first_job", "v1.0");
     //Input and output files to first job
    File firstInputFile = new File("input.txt");
    File firstOutputFile = new File("tmp.txt");
     //Arguments to first_job (first_job input=input.txt output=tmp.txt)
     firstJob.addArgument("input=input.txt");
     firstJob.addArgument("output=tmp.txt");
     //Role of the files for the job
     firstJob.uses(firstInputFile, File.LINK.INPUT);
     firstJob.uses(firstOutputFile, File.LINK.OUTPUT);
     //Add the job to the workflow
     dax.addJob(firstJob);
```
 $\mathsf{S}$  $\circ$ UTHERN CALIFORNIA EARTHQUAKE CENTER  $S^{\prime}$ 

```
 for (int i=0; i<5; i++) {
     //Create simulation job
   Job simulJob = new Job(i+1, "my namespace", "simul job", "v2.1");
     //Define files
   File simulInputFile = new File("tmp.txt");
   File simulOutputFile = new File("output." + i + ".dat");
     //Arguments to job
   //simulJob parameter=<i> input=tmp.txt output=output<i>.dat
    simulJob.addArgument("parameter=" + i);
     simulJob.addArgument("input=tmp.txt");
     simulJob.addArgument("output=" + simulOutputFile.getName());
     //Role of files
     simulJob.uses(simulInputFile, File.LINK.INPUT);
     simulJob.uses(simulOutputFile, File.LINK.OUTPUT);
     //Add job to dax
    dax.addJob(simulJob);
     //Dependency on firstJob
   dax.addDependency(firstJob, simulJob);
 }
   //Write to file
  dax.writeToFile("test.dax");
```
}

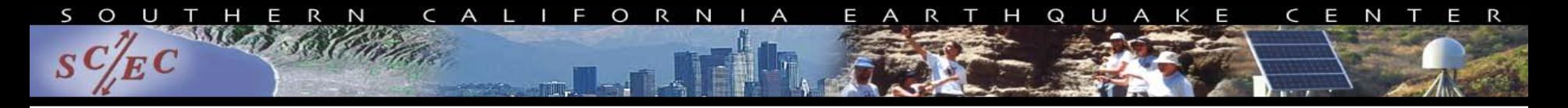

# Planning

- DAX is "abstract workflow"
	- Logical filenames and executables
	- Algorithm description
- Prepare workflow to execute on certain system
- Use Pegasus to "plan" workflow
	- Uses catalogs to resolve logical names, compute info
	- Pegasus automatically augments workflow
		- Stages jobs (if needed) with GridFTP
		- Registers output files in a catalog to find later
		- Wraps jobs in pegasus-kickstart for detailed statistics
	- Generates a DAG
		- Top-level workflow description (tasks and dependencies)
		- Submission file for each job (Condor format)

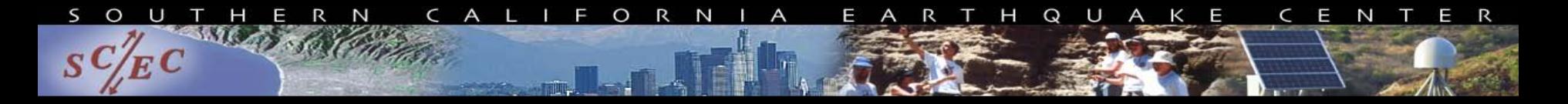

## Pegasus Workflow Path

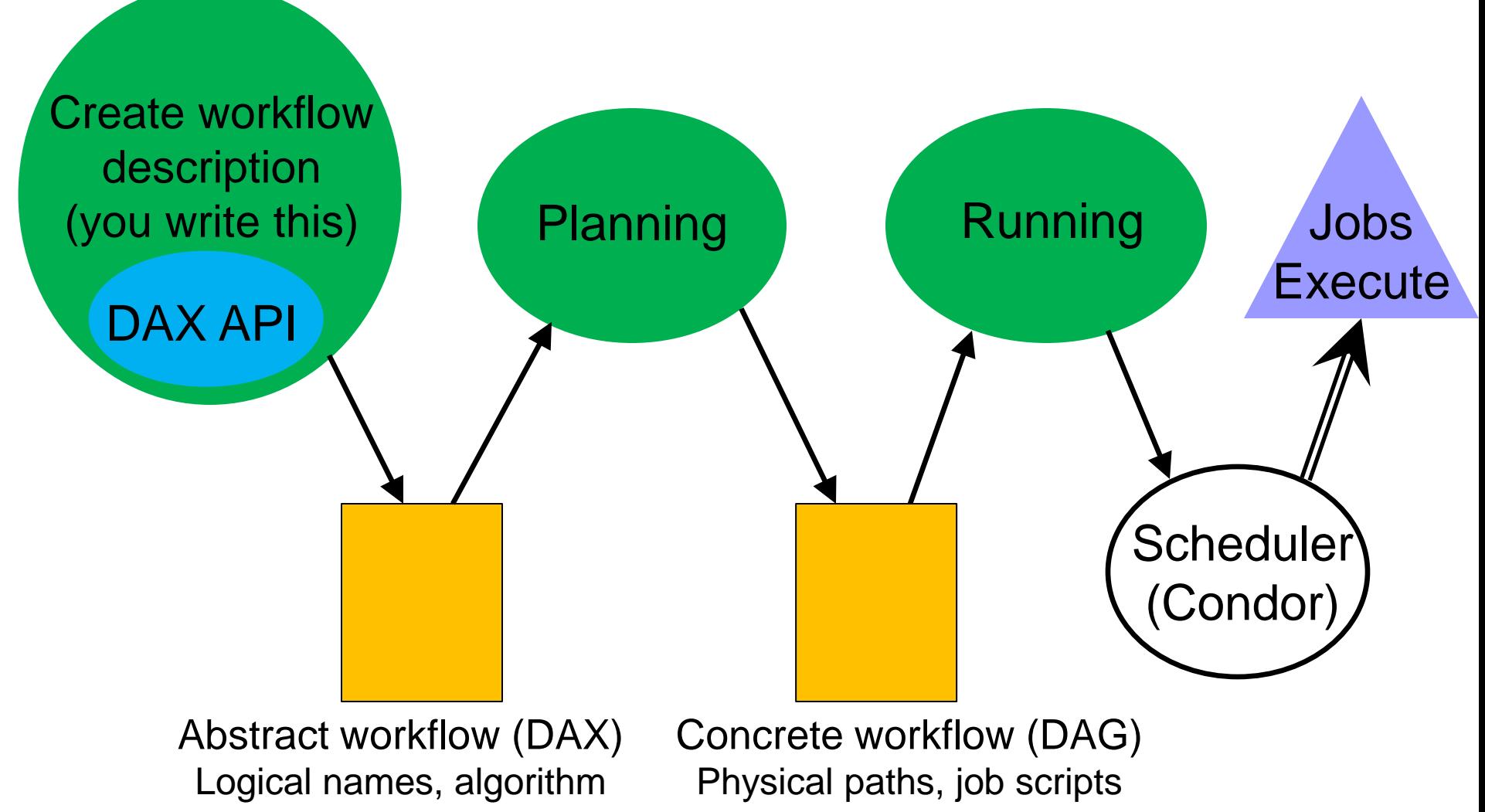

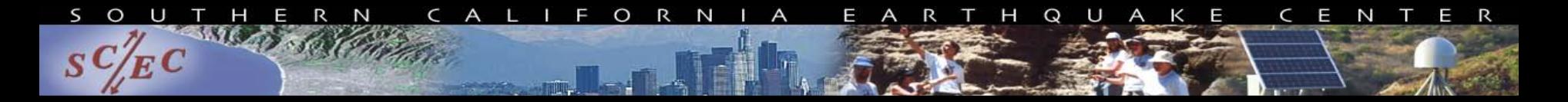

# Running with Condor

- Developed by Condor group at U of Wisconsin
- Pegasus "submits" workflow to Condor DAGMan
	- Contains local queue of jobs
	- Monitors dependencies
	- Schedules jobs to resources
	- Automatically retries failed jobs
		- Writes rescue DAG to restart if job keeps failing
	- Updates status (jobs ready, complete, failed, etc.)
- Can run locally or on remote system
	- Condor-G uses GRAM to submit jobs to remote scheduler

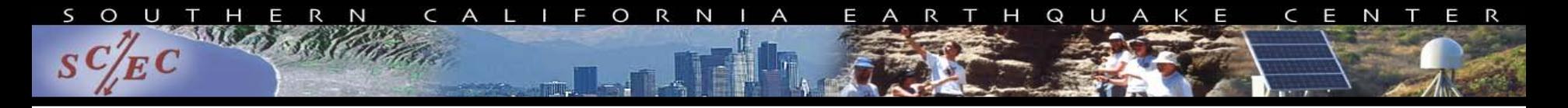

# GRAM

- Part of the Globus Toolkit
- Uses certificate-based authentication
	- Like gsissh
	- Requires X509 certificate and account on remote machine
- Enables submission of jobs into a remote queue
- Supported by many university and XSEDE resources
	- Lonestar, Ranger, Kraken (for example)

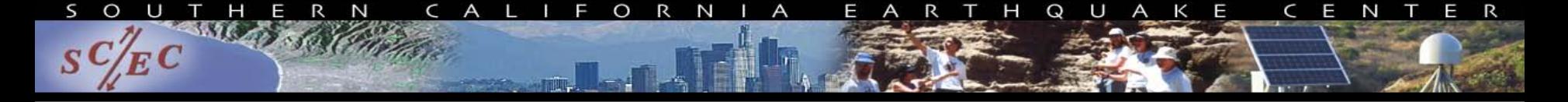

# Pegasus/Condor/GRAM stack

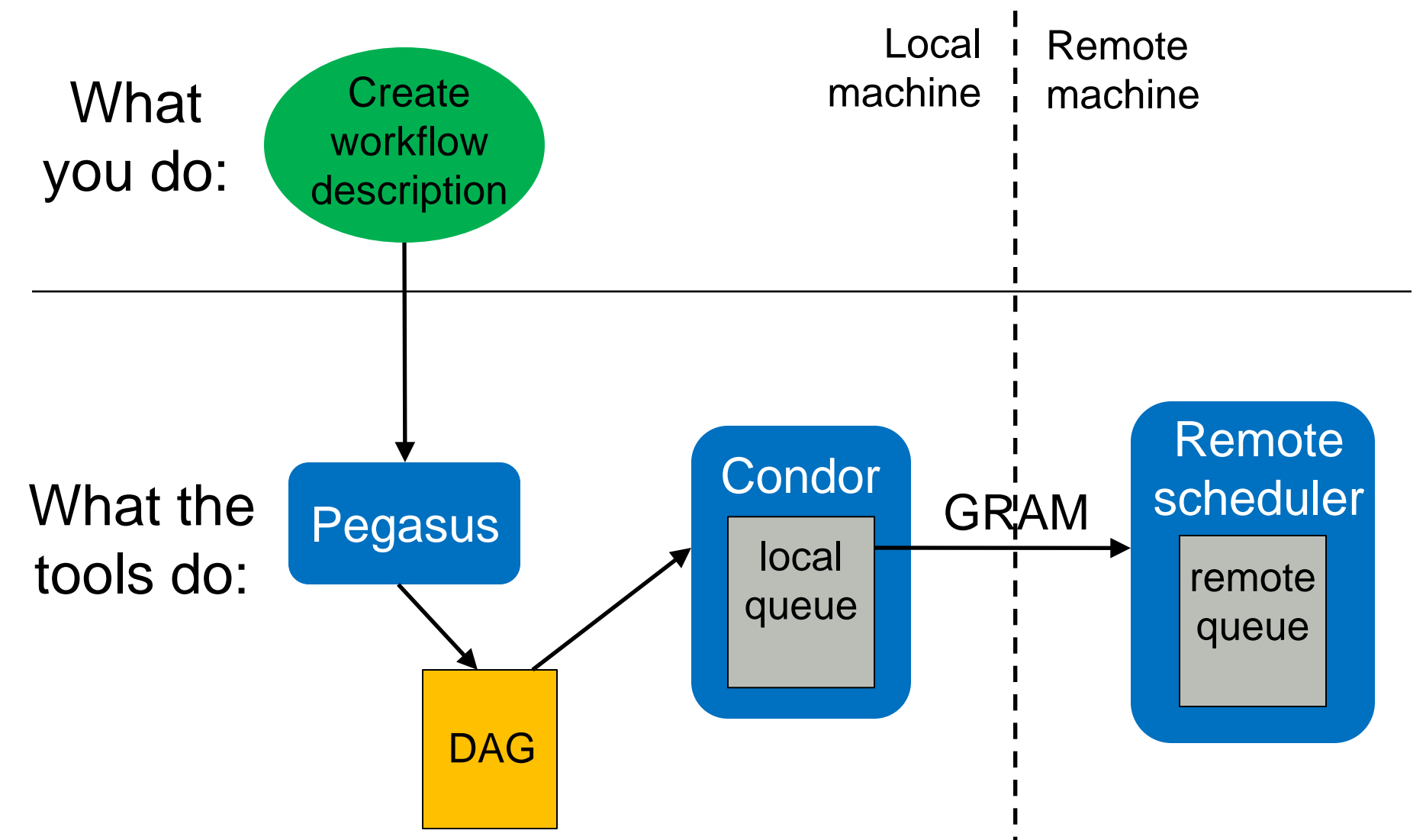

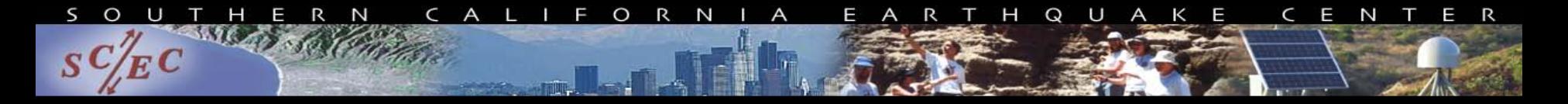

# Other Tools

- Swift
	- Similar, but workflow defined via scripting language

```
type messagefile;
app (messagefile t) greeting() {
     echo "Hello, world!" stdout=@filename(t);
}
messagefile outfile <"hello.txt">
outfile = greeting();
```
- Catalogs used to resolve executables and resources
- Workflow compiled internally and executed
- Which tool is better depends on the app and you

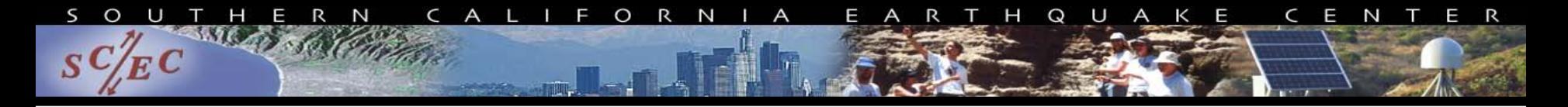

# **CyberShake**

- What will peak ground motion be over the next 50 years?
	- Used in building codes, insurance, government, planning
	- Answered via Probabilistic Seismic Hazard Analysis (PSHA)
	- Communicated with hazard curves and maps

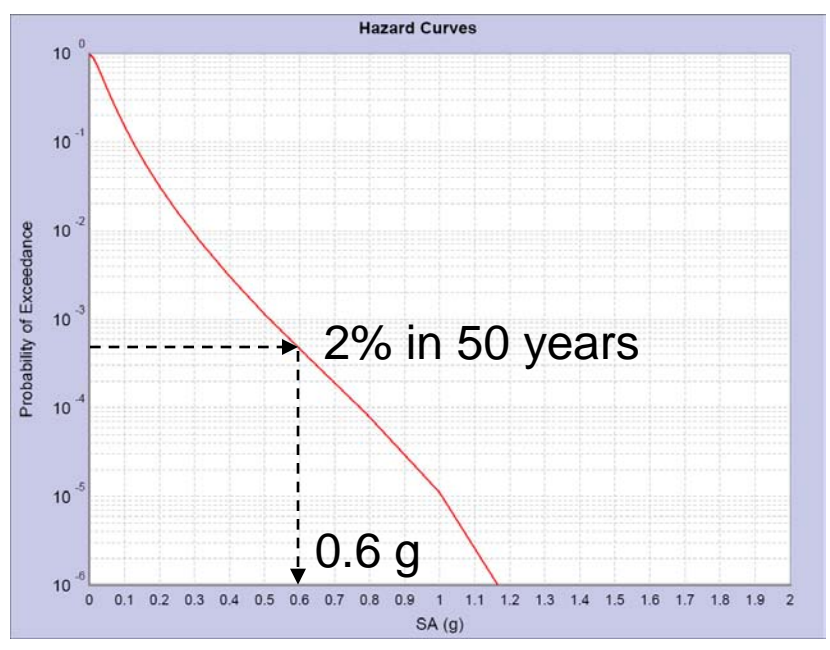

Hazard curve for downtown LA

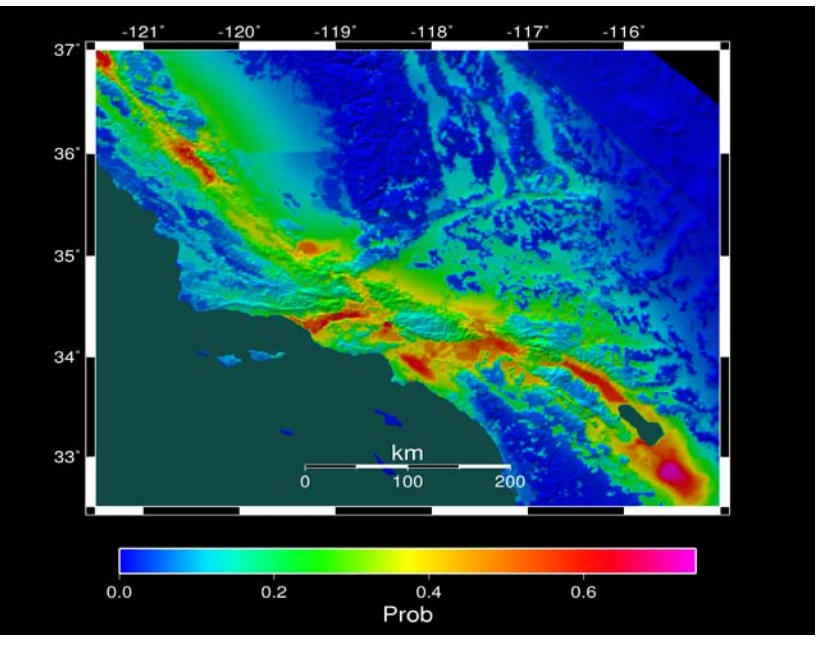

Probability of exceeding 0.1g in 50 yrs $_{\rm z6}$ 

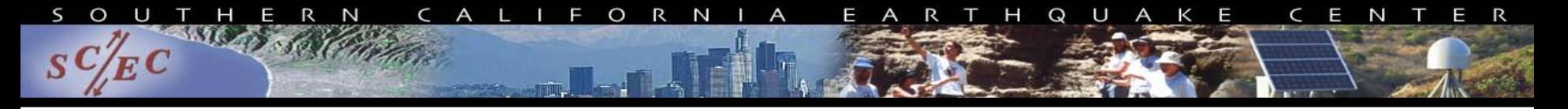

# How to do PSHA

- 1. Pick a location of interest.
- 2. Define what future earthquakes might happen.
- 3. Estimate the magnitude and probability for each earthquake.
- 4. Determine the shaking caused by each earthquake at the site of interest.
- 5. Combine the shaking levels with the probabilities to produce a hazard curve.

Repeat for multiple sites for a hazard map.

Typically performed with attenuation relationships created by fitting existing data.

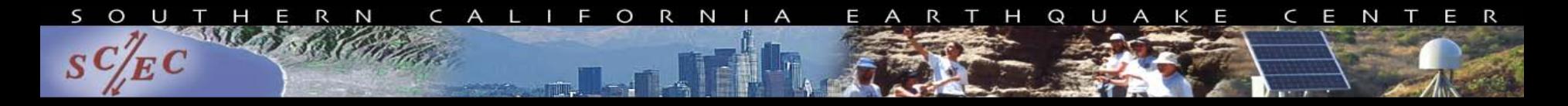

# Tensor Creation

- Wave propagation simulation
	- Create 1.5 billion point mesh with material properties
	- Generate Strain Green Tensors for volume
	- Parallel, ~12,000 CPU-hrs

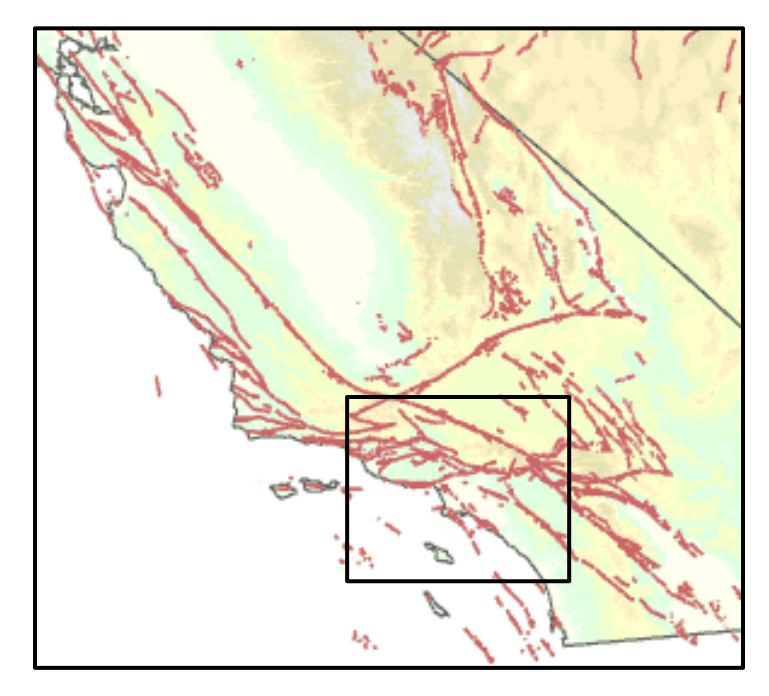

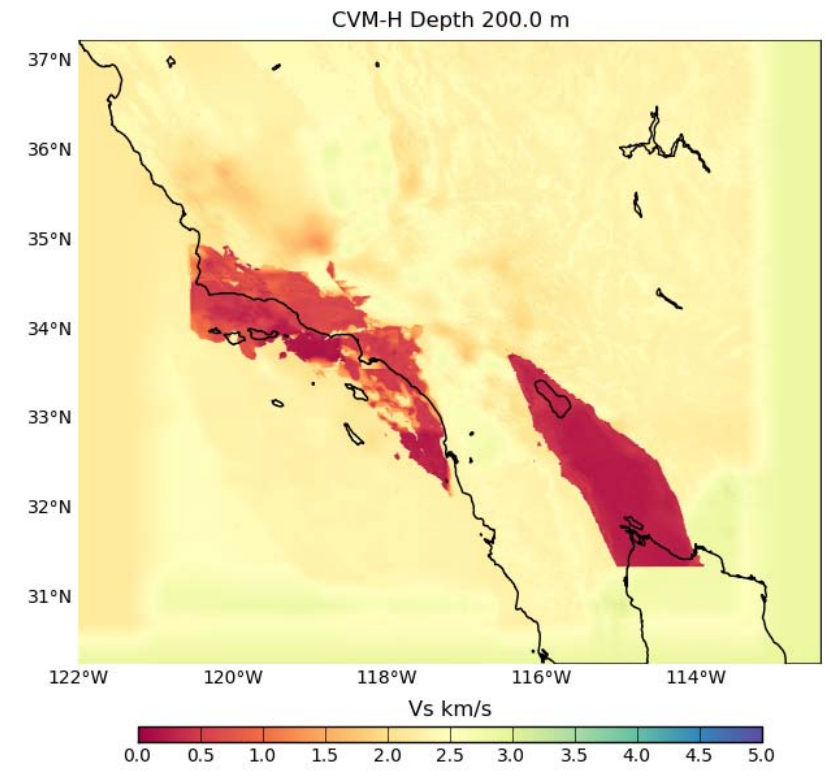

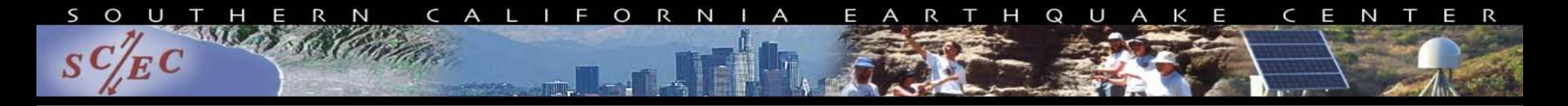

# Post-Processing

- Individual earthquake contributions
	- Use "seismic reciprocity" to simulate seismograms for each of 400,000 earthquakes
	- Calculate peak shaking, combine for hazard curve
	- Loosely-coupled, short-running serial jobs

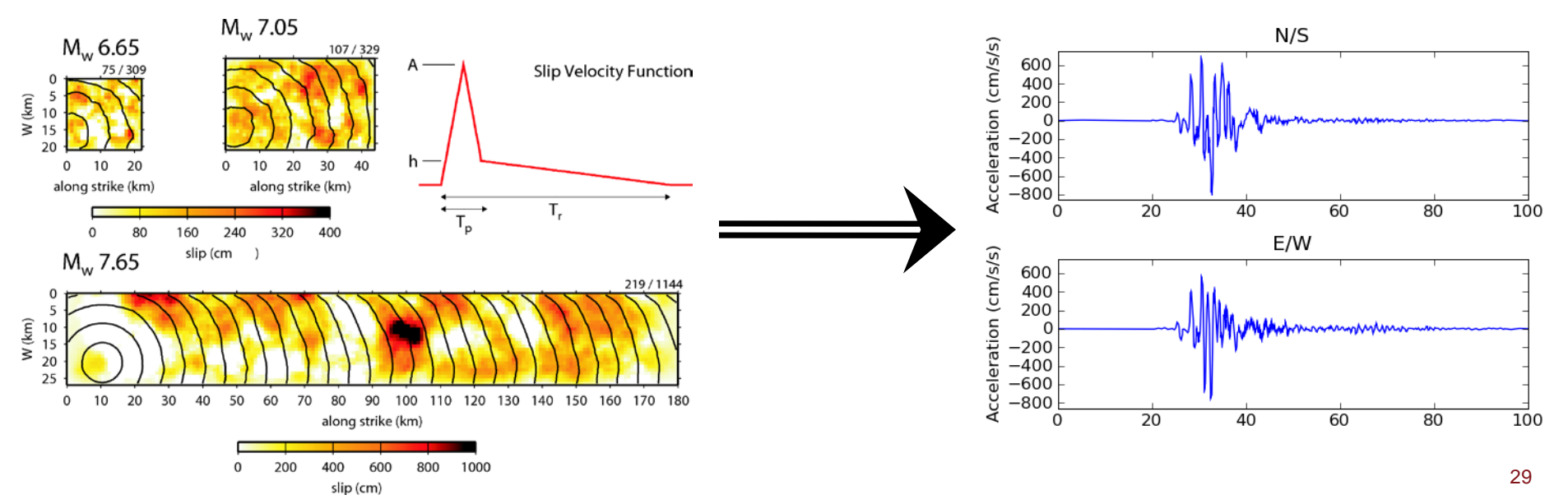

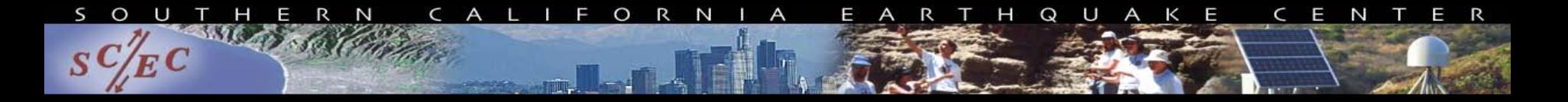

# Computational Requirements

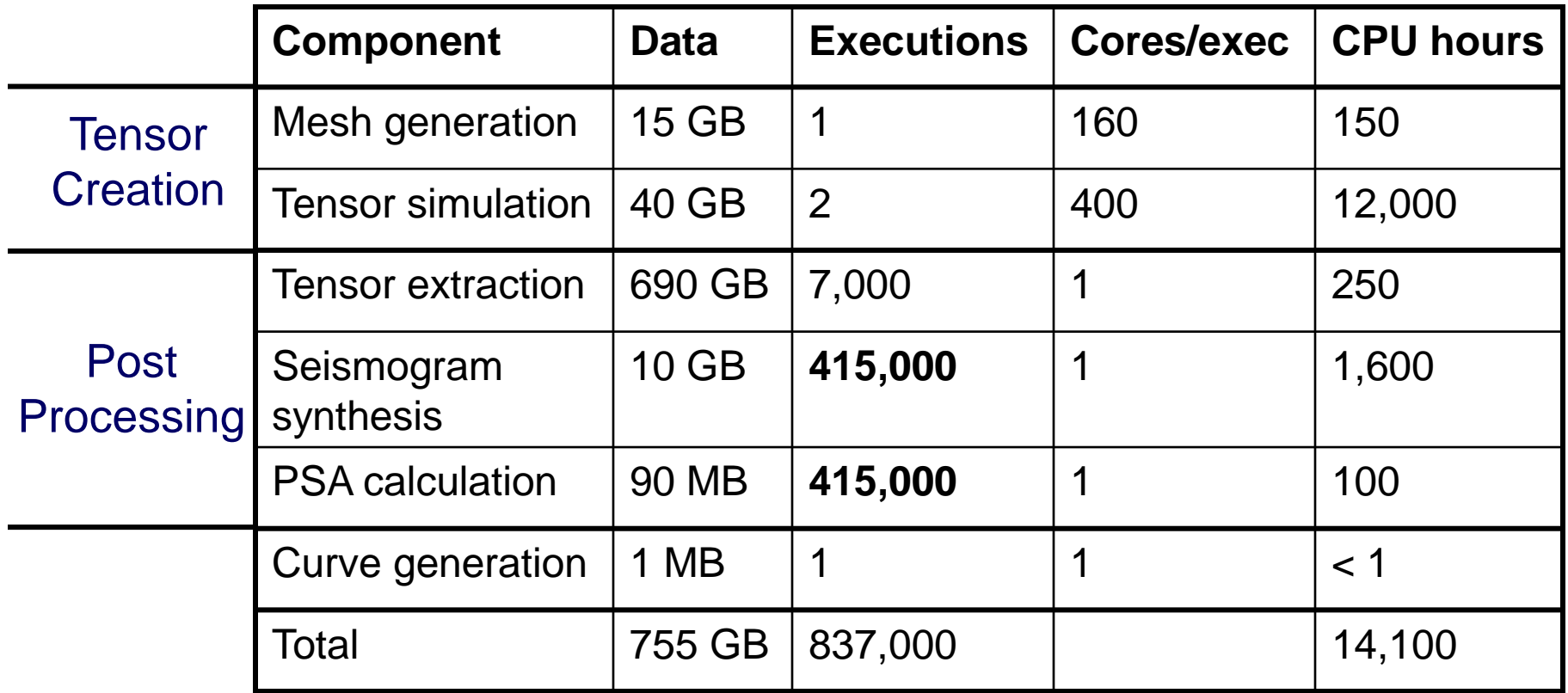

This is for **one** location of interest; we wanted to run hundreds Recently decided to double the number of tasks

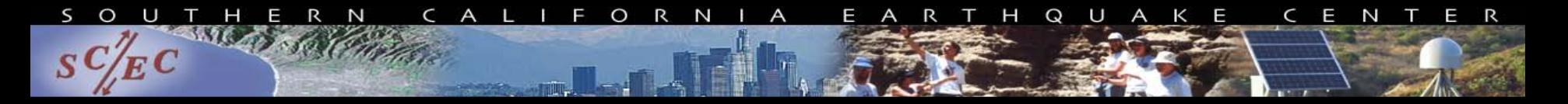

# Why Scientific Workflows?

- Large-scale, heterogeneous, high throughput
	- Parallel and many (~840,000) serial tasks
	- Task duration 100 ms 16 hours
- Automation
- Data management
- Error recovery
- Resource provisioning
	- Possibly multiple execution sites
	- Acquire grid resources for execution
- **Scalable**

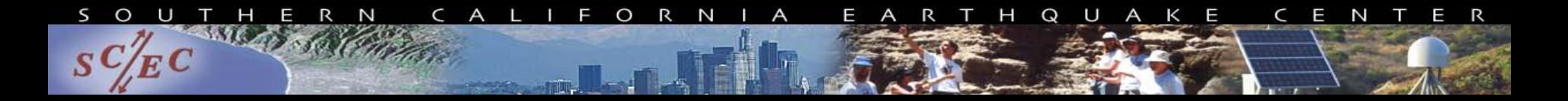

## CyberShake workflows

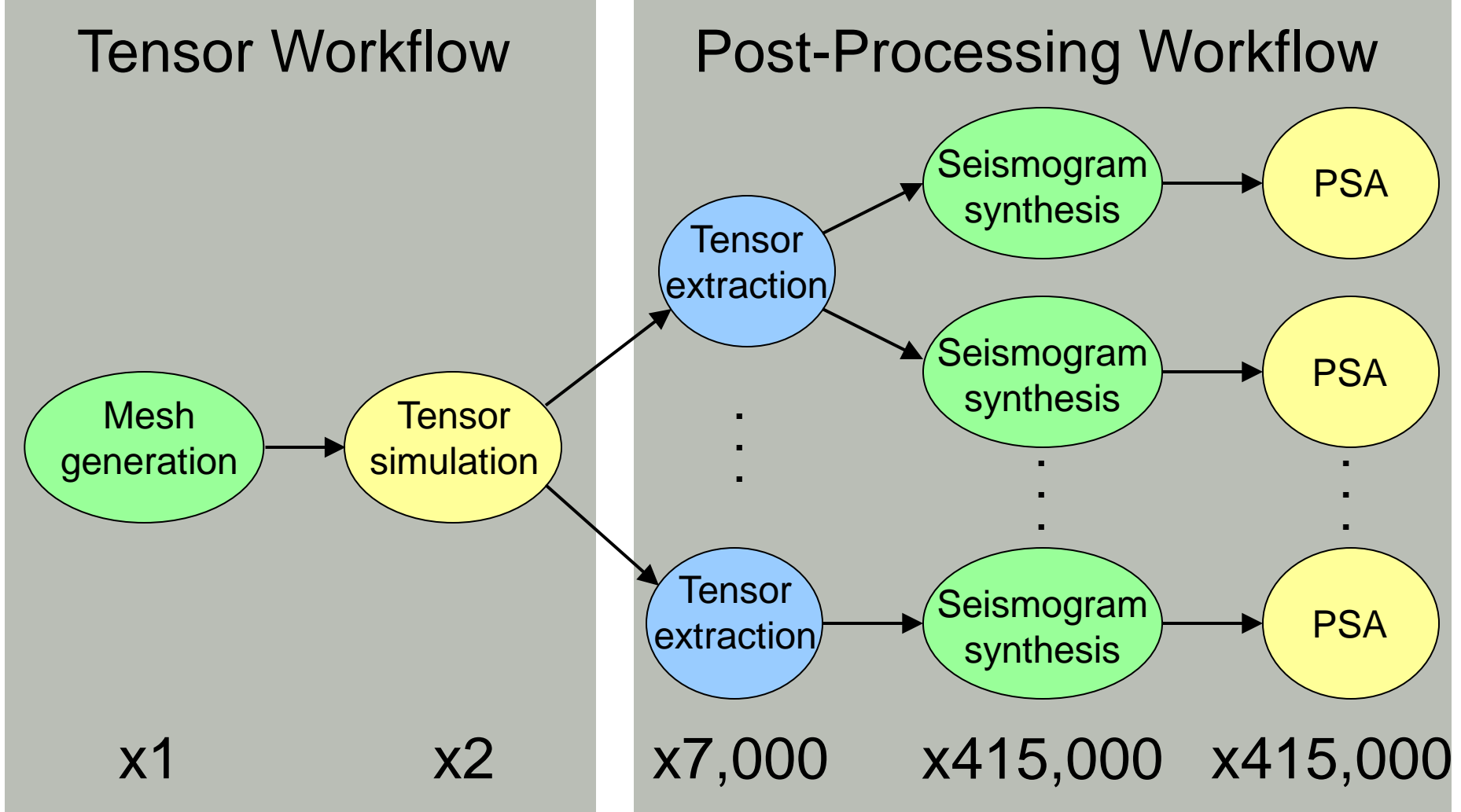

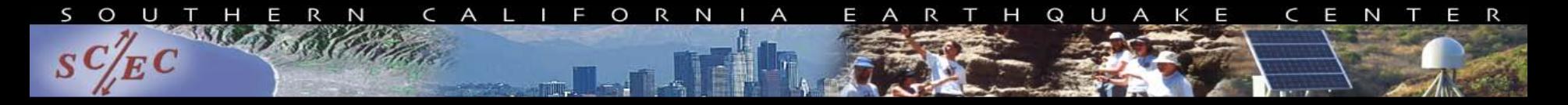

# Challenge: Resource Provisioning

- In first workflow, submit job to remote scheduler
	- GRAM puts jobs in remote queue
	- Runs like a normal batch job
- For post-processing workflow, need high throughput
	- Putting a million jobs in the batch queue is ill-advised
		- Scheduler isn't designed for that many jobs
		- Scheduler cycle is ~5 minutes
		- Policy limits too
- Condor glideins
- Pegasus-mpi-cluster

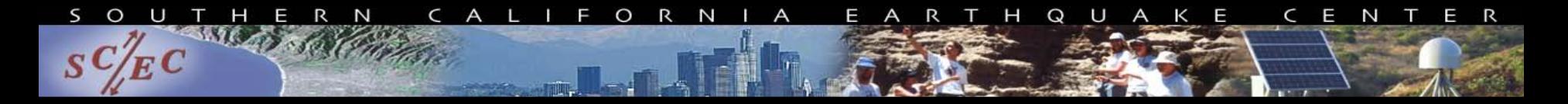

# Condor Glideins

- 1. Request group of nodes; wait in remote queue
- 2. Job starts up
- 3. Acquired nodes call back to local submit host
- 4. Local submit host schedules directly to nodes

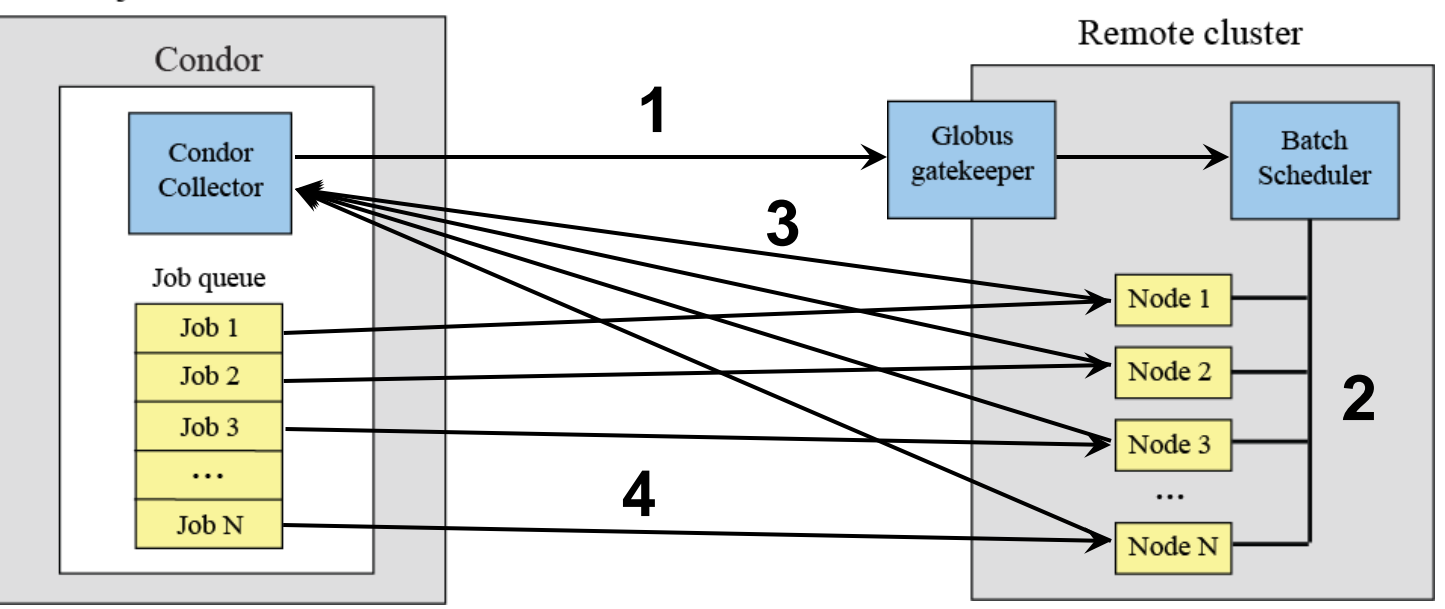

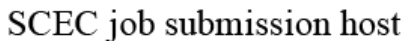

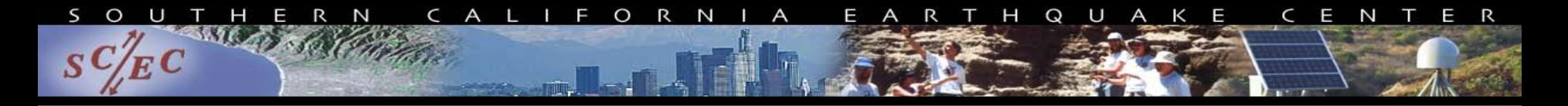

# Local Load

- High Condor load caused by short serial runtimes
- Pegasus feature called clustering
	- Groups instances of the same task into 1 Condor job
	- Tasks execute serially inside job
	- Condor sees fewer jobs
- Clusters dependencies too
	- Balance size of clusters with potential parallelism
- Adjusted Condor scheduling parameters

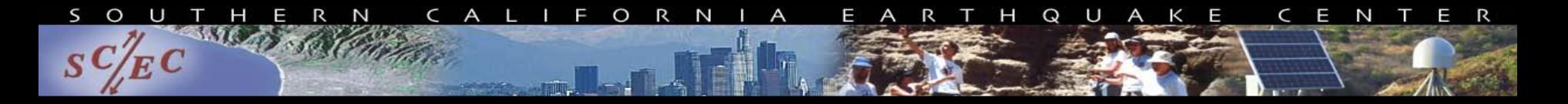

# Pegasus-mpi-cluster

- Wanted to target NICS Kraken
	- No public IPs
	- Nodes have minimal kernels (no shared libraries)
	- Can't use Glideins
- MPI wrapper around serial or thread-parallel jobs
	- Master-worker paradigm
	- Specify jobs in same manner, Pegasus does wrapping
- Uses intelligent scheduling
	- Core counts, memory requirements, priorities

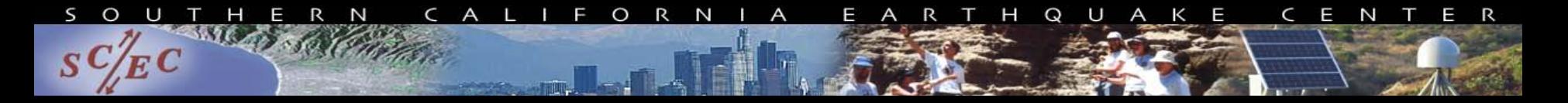

# Challenge: Data Management

## • Millions of data files

- Pegasus provides staging
	- Symlinks files if possible, transfers files if needed
	- Supports running parts of workflows on separate machines
- Transfers output back to SCEC disk
- Pegasus registers data products in catalog
- Added automated checks to find corruption
	- Correct number of files, NaN, zero-value checks
	- Included as new jobs in workflow

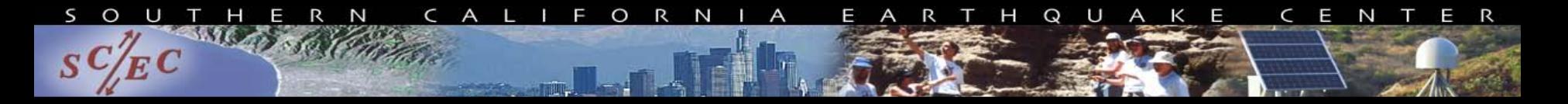

# Challenge: File System Load

- Like large parallel jobs, multiple issues limit performance
- All 7000 extraction jobs read from same file
	- Read a 10 MB header, not big enough for striping
	- Used Pegasus to throttle extraction jobs
- Added memcached to cache file header
	- Local memory cache on compute node
	- Modified glidein startup script to start memcache daemon
	- Pegasus-mpi-cluster hook for custom startup script
- Expanded to use cache whenever possible

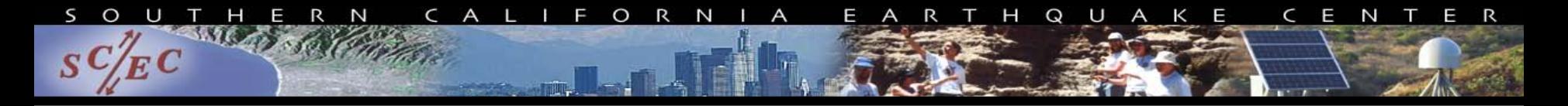

# Science Run

- Hazard curves for 223 sites
- ~4500 processors for 54 days (TACC Ranger)
	- Limited by queuing policies
- 190 million tasks executed
	- 43 tasks/sec
	- 3.8 million Condor jobs, 289 failures
	- 3952 jobs in Ranger queue (including glideins)
- Managed 176 TB of data
	- 8.5 TB output files
	- 2.1 TB staged back to local disk (36,000 files)
- Future runs on Kraken
- Workflow tools scale!

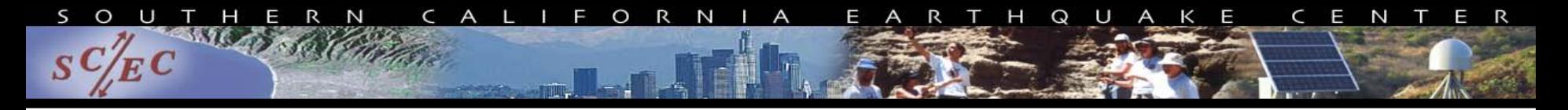

## **Results**

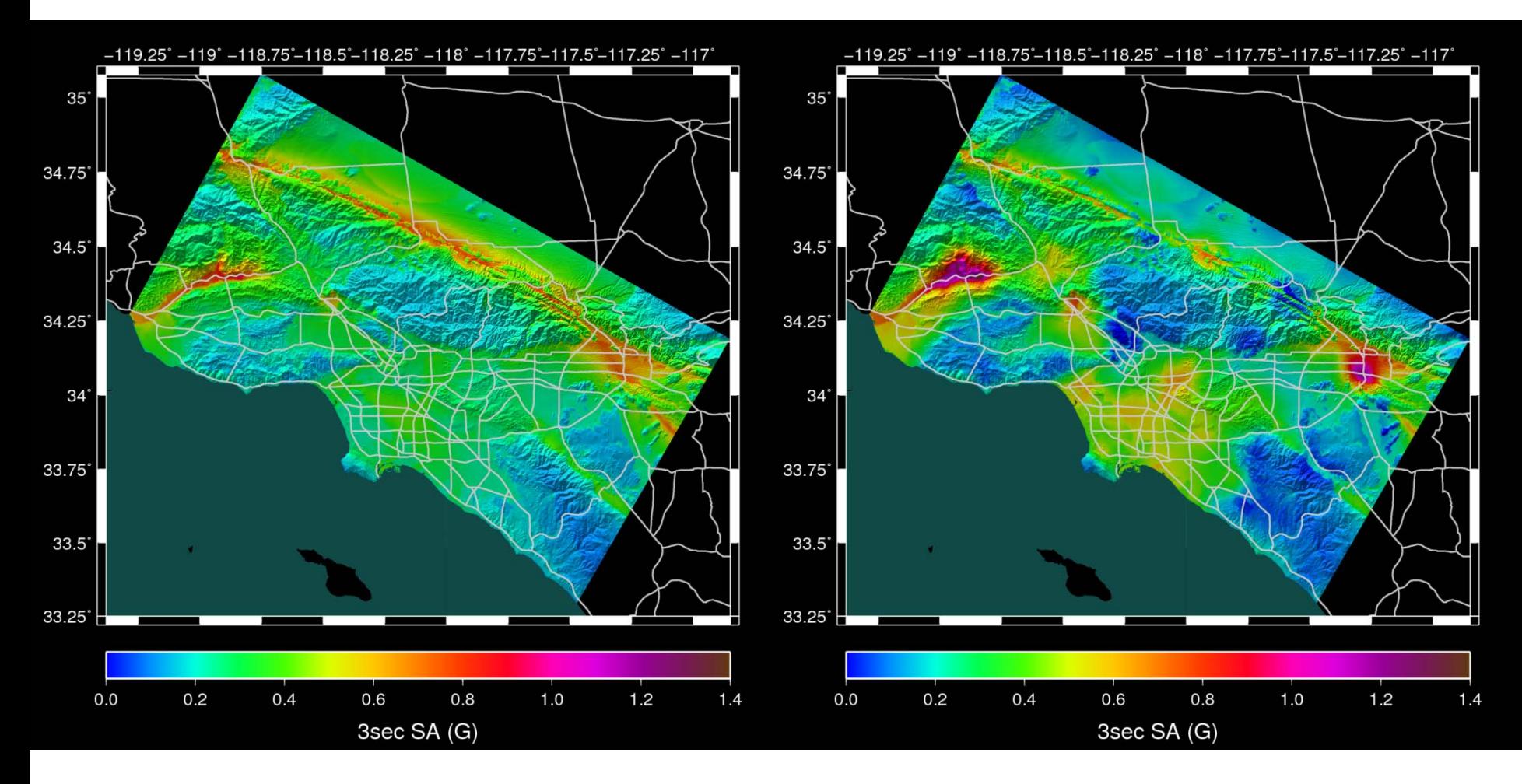

### Attenuation map CyberShake map

# Results (difference)

R T

A

H Q U A K E

C E N

T E R

S

 $\circ$ 

 $S C/E C$ 

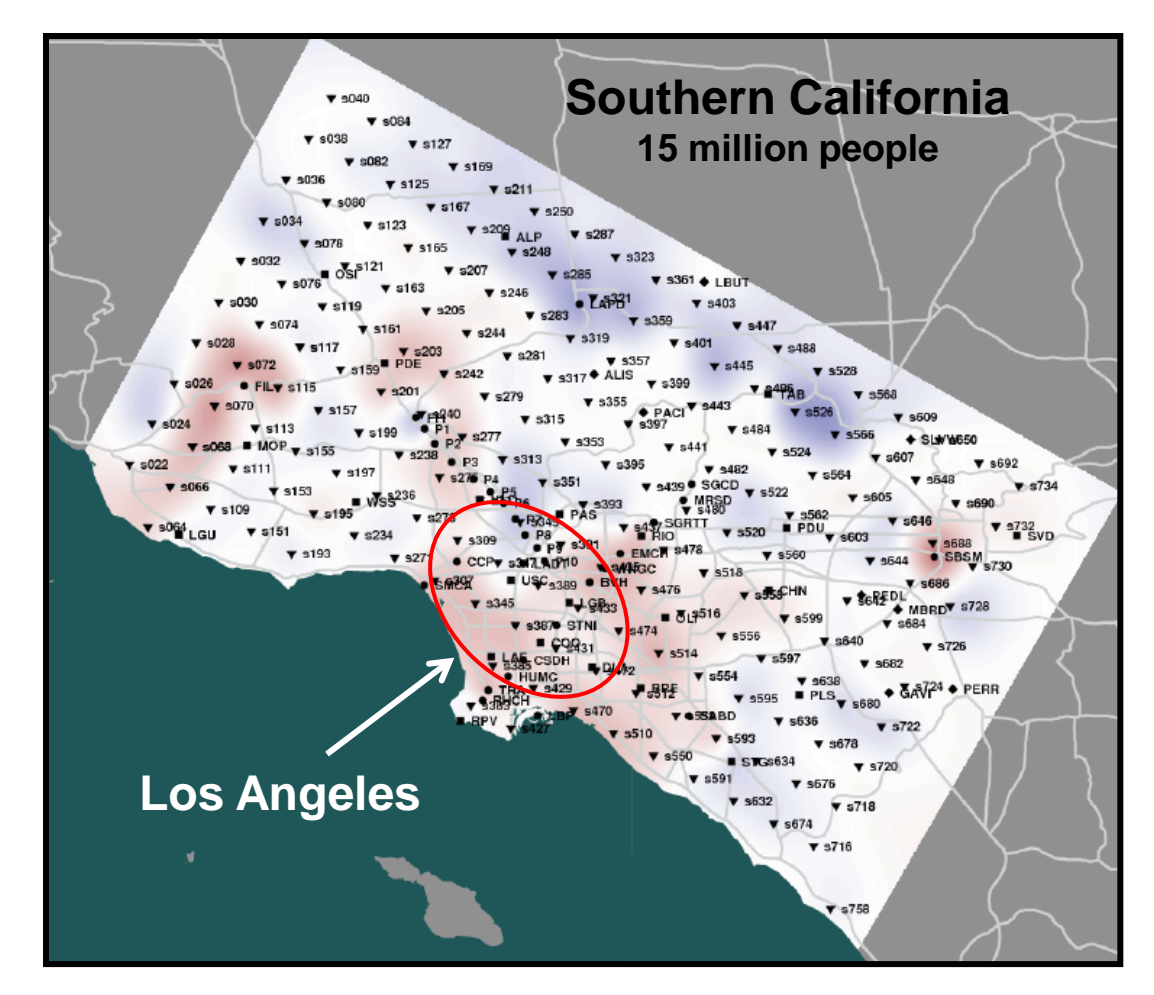

CyberShake map compared to attenuation map – red is higher risk, blue lower

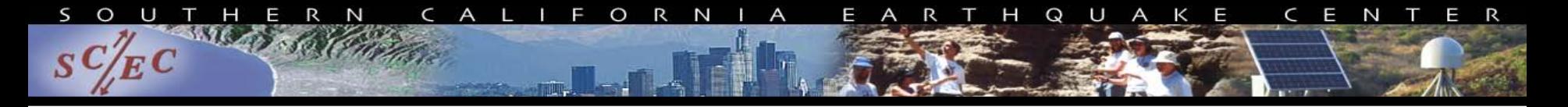

# Should you use workflow tools?

- Probably using a workflow already
	- Replaces manual hand-offs and polling to monitor
- Provides framework to assemble community codes
- Scales from local computer to large clusters
- Provide portable algorithm description independent of data
- Does add additional software layers and complexity
	- Some development time is required

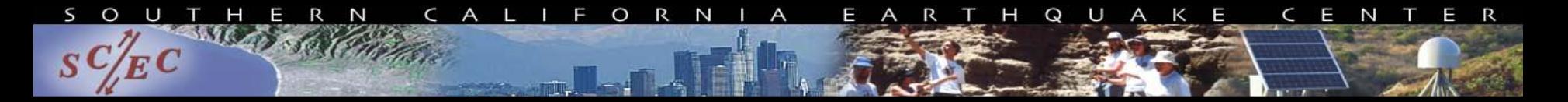

# Problems Workflows Solve

- Task executions
	- Workflow tools will retry and checkpoint if needed
- Data management
	- Stage-in and stage-out data
	- Ensure data is available for jobs automatically
- Task scheduling
	- Optimal execution on available resources
- **Metadata** 
	- Automatically track runtime, environment, arguments
- Getting cores
	- Whether large parallel jobs or high throughput

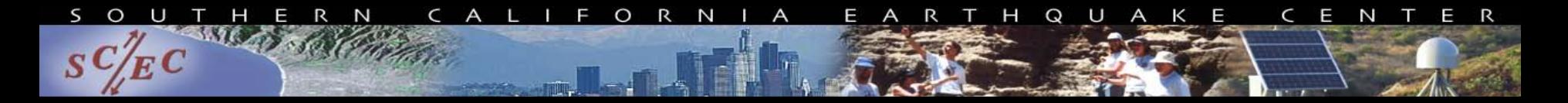

# Things to keep in mind

- Put ALL processing steps in the workflow
	- Include validation, visualization, publishing, notifications
- Automation is vital
- Avoid premature optimization
- Consider new compute environments (dream big!)
	- Larger clusters
	- XSEDE / PRACE
	- Amazon EC2
- Tool developers want to help you!

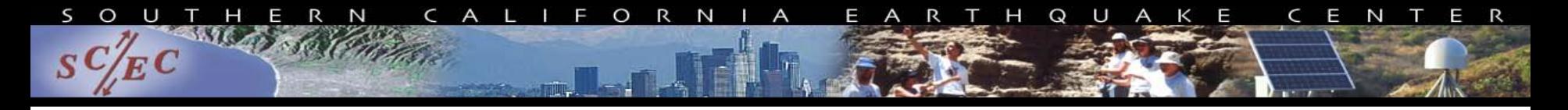

# Links

- SCEC: [http://www.scec.org](http://www.scec.org/)
- Kepler: <http://kepler-project.org/>
- Taverna: <http://www.taverna.org.uk/>
- Triana: <http://www.trianacode.org/>
- VisTrails: [http://www.vistrails.org](http://www.vistrails.org/)
- Pegasus: [http://pegasus.isi.edu](http://pegasus.isi.edu/)
- Condor: <http://www.cs.wisc.edu/condor/>
- Globus: <http://www.globus.org/>
- GridFTP: <http://www.globus.org/toolkit/docs/latest-stable/gridftp/>
- CyberShake: [http://scec.usc.edu/scecpedia/CyberShake](https://scec.usc.edu/scecpedia/CyberShake)

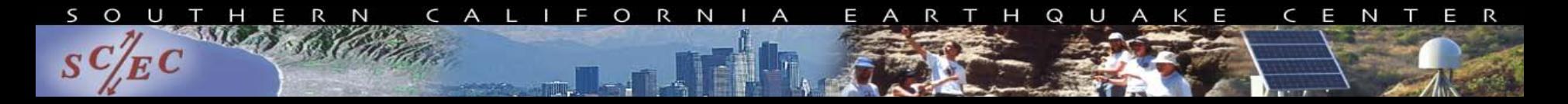

# Questions?

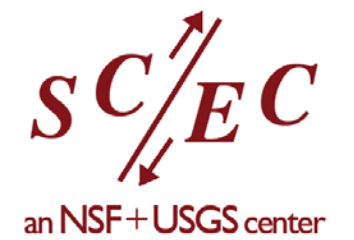

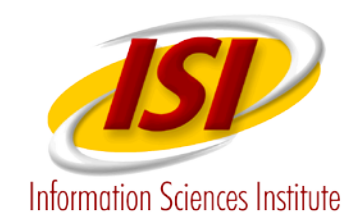

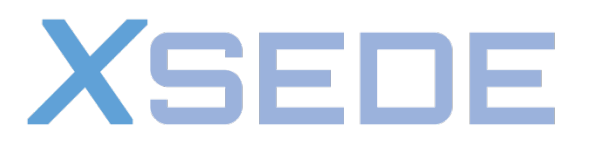

**Extreme Science and Engineering Discovery Environment** 

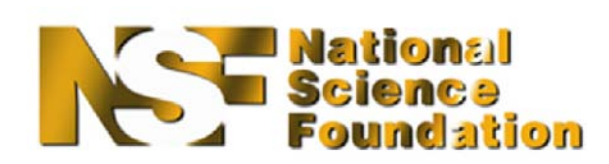

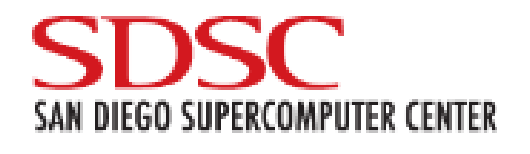

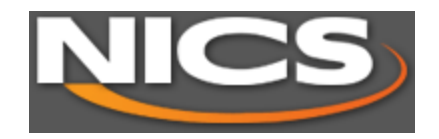

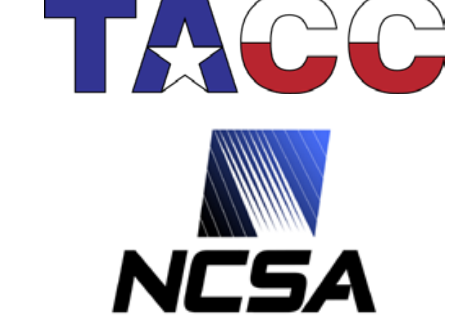

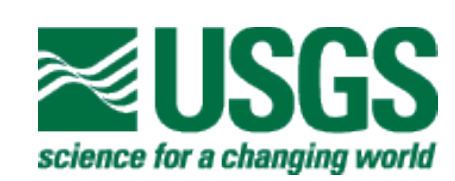

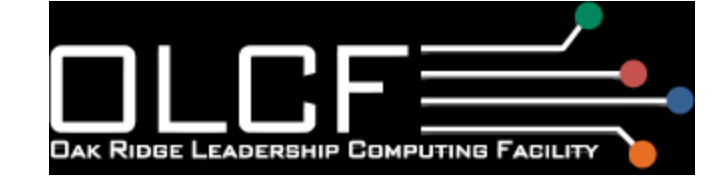

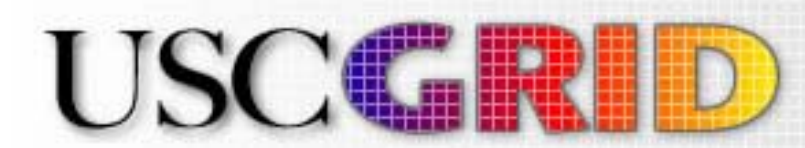